#### **Overview**

- $\triangleright$  WatchIT X is the latest version of the powerful time monitoring and billing software solution, providing complete compatibility with Mac OS X.
- **WatchIT X** gives you the power to collect, process and analyze information on time spent on one or more Macintosh computers, all from a single machine.
- **WatchIT X** also functions seamlessly with the new WatchIT version 2 for pre-Mac OS X computers, which works over IP and is compatible with WatchIT X.
- **This compatibility** enables centralized and integrated reporting for all Macintosh clients.

#### **Features**

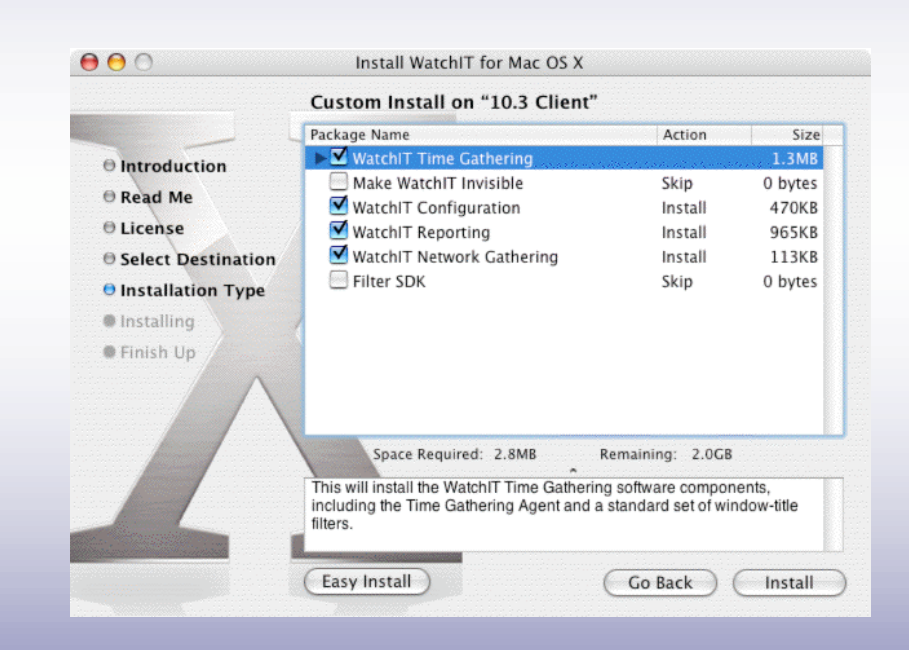

- $\triangleright$  For many businesses, time is money, and if it's not accurately recorded, it's not accurately billed
- $\triangleright$  Whenever computers are used to produce or provide work for client.
- $\triangleright$  WatchIT makes sure that every minute is automatically recorded and accounted for, without the need for user input, and organized into configurable and detailed reports.

# **Atomatically**

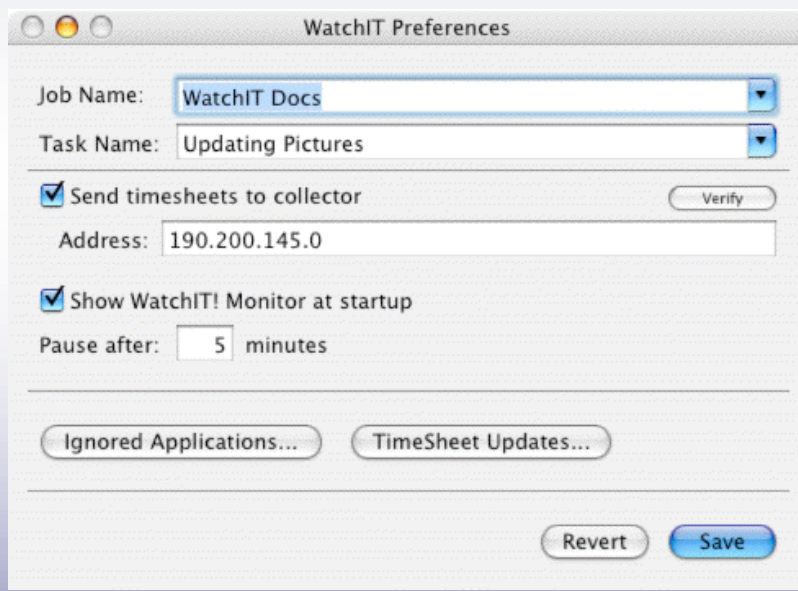

- $\triangleright$  WatchIT works automatically, so the user does not have to enter any information to 'start' or 'stop' assignments, leaving them to concentrate on their job without distraction.
- $\triangleright$  It can work on a single machine, or it can be used to collect information from across any number of networked computers from a designated machine

### **Key Features and Controls**

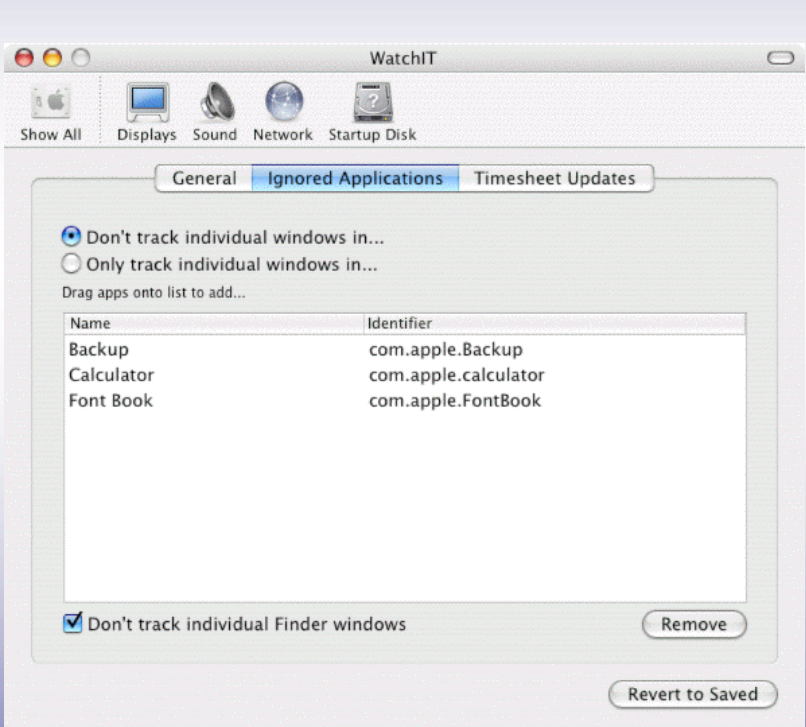

- Automatic and unobtrusive monitoring of all applications and windows within the Mac OS.
- $\triangleright$  Records exact time spent in any application or project, watching only the active window.
- $\triangleright$  The WatchIT application provides the means of displaying, editing, exporting, printing and reporting the information gathered by the WatchIT extension.
- WatchIT pauses when you do and logs the time to an entry called 'Paused'. Paused time can be reassigned as required when activity recommences.
- $\triangleright$  You can control to what level each application installed on a machine is monitored.
- $\triangleright$  Additional information may be assigned to record job numbers or additional task information.
- Intelligently ignores floating palettes, toolbars and dialogs finding the 'real' window beneath.
- $\triangleright$  Advanced filter technology ensures that time is assigned to the actual name of a document and not that shown in some applications.
- 

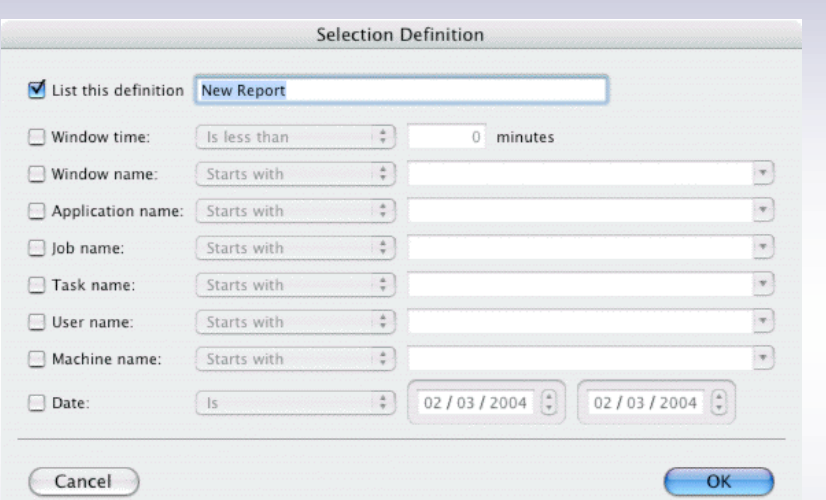

- Pre-Mac OS X version available, which is completely compatible with the Mac OS X version to provide an integrated solution for all Macintosh platforms.
- Ideal for projects where multiple users and machines are used, or where there is a 'hot-desking' environment.
- Supports different users through standard login (Mac OS X) and Pre-Mac OS X machines with MacAdministrator installed, or through Set WatchIT Logging Info if not.
- Option to install in 'invisible' mode from the user.
- Option to install in 'non-configurable' mode by the user.
- Option to install in 'non reporting' mode by the user.
- All information is collated and written to time sheets in a standard file format to allow integration with other applications.
- Full viewing and reporting system, which is available on a centralized or individual machine basis.
- Reports may be created based on selection, filters or

# **Applications**

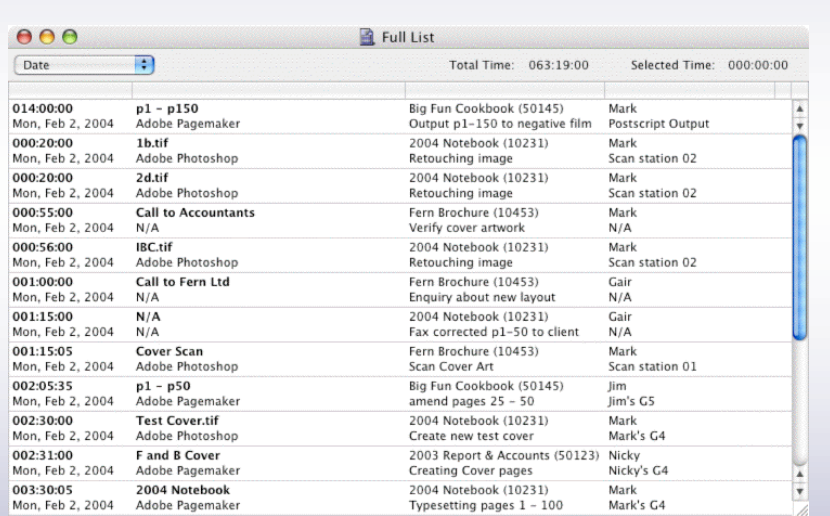

- WatchIT has been highly successful in many industries such as design, print and publishing, legal and accounting, where monitoring time and work on specific jobs or documents is an essential, revenue-enhancing business component.
- $\triangleright$  WatchIT solves many of the problems encountered by companies that bill time, such as underestimating billable time when an accurate account is not available, verifying time spent against quotations and estimates, or justifying billed time to a client with a comprehensive breakdown.
- $\triangleright$  Whereas other products rely on user input, itself a timeconsuming and unreliable method of tracking time,
- WatchIT is unique, running automatically, unobtrusively and constantly in the background, requiring no input from the user.
- When WatchIT is installed in 'invisible' mode,